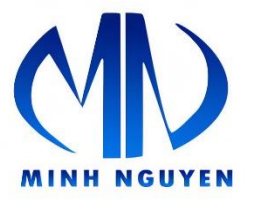

## CÔNG TY TNHH MTV SXTM-ĐT MINH NGUYÊN

ĐỊA CHÍ: 20/12 Đinh Bộ Lĩnh, P.24, Q.Bình Thạnh, TP.HCM ĐT: 0913714440 MST: 0311286464 Email: tintrinhan@gmail.com

## **Hướng Dẫn Share Chia Sẽ Thiết Bị Trên Tài Khoản Hik-connect**

**\*\*\*\* \*\*\* \*\*\* \*\*\* \*\*\* \*\*\* \*\*\*** 

## **Trong tài khoản [www.hik-connect.com](http://www.hik-connect.com/) [c](http://www.hik-connect.com/)họn View My Share Videos**

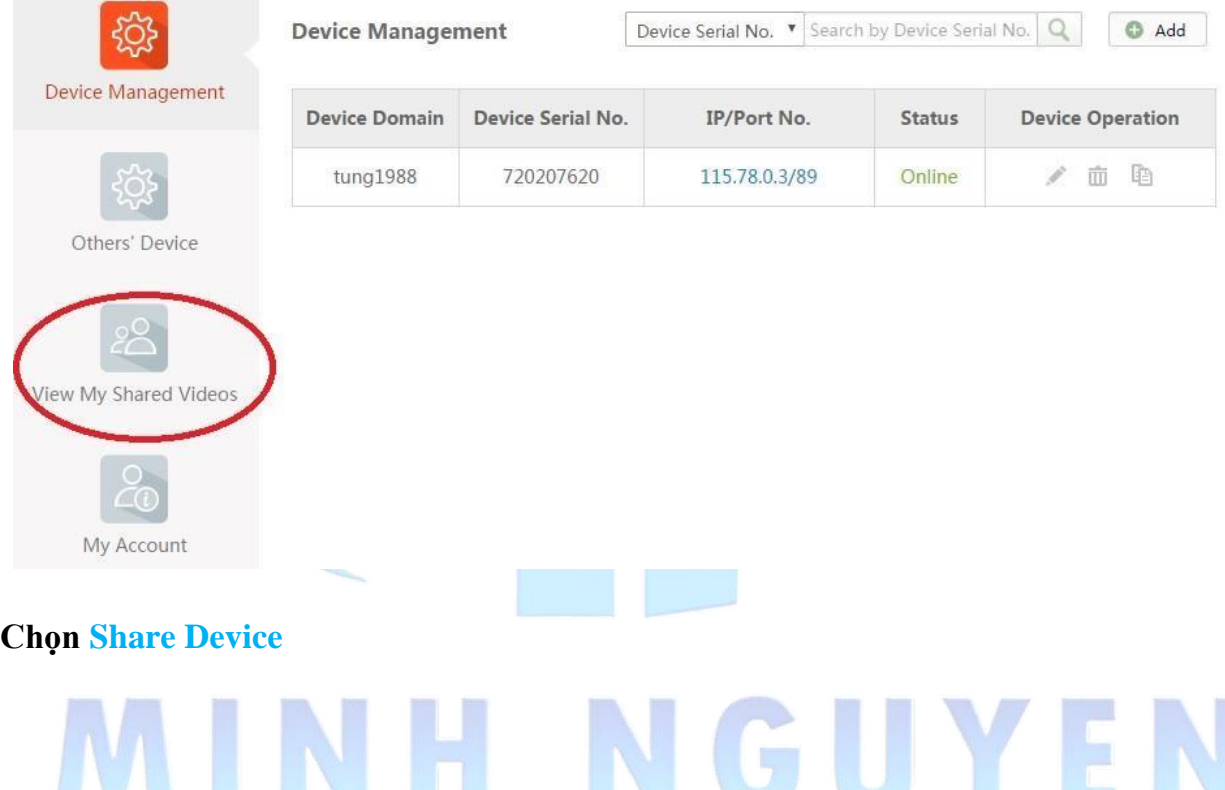

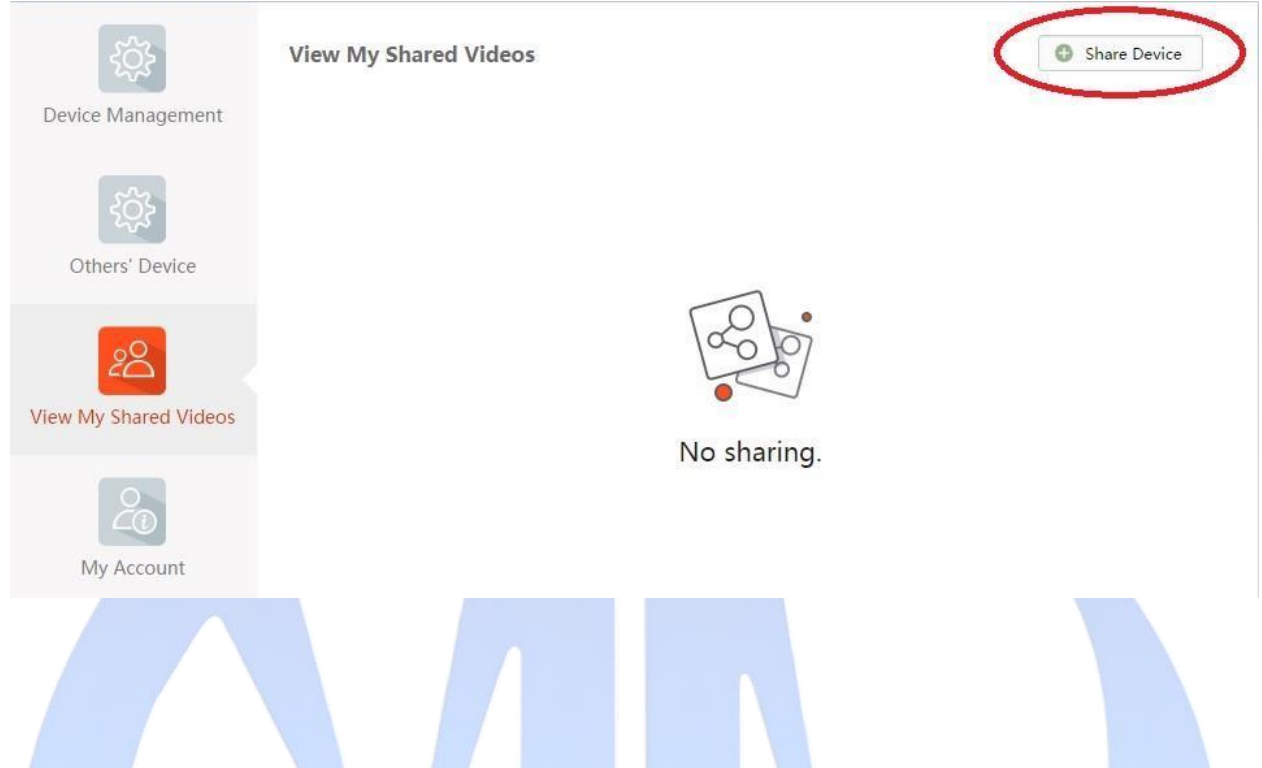

**Nhập thông tin tài khoản được share (tạo tài khoản được share trước,số điện thoại hoặc gmail ). kích chọn thiết bị cần share,chọn Submit** 

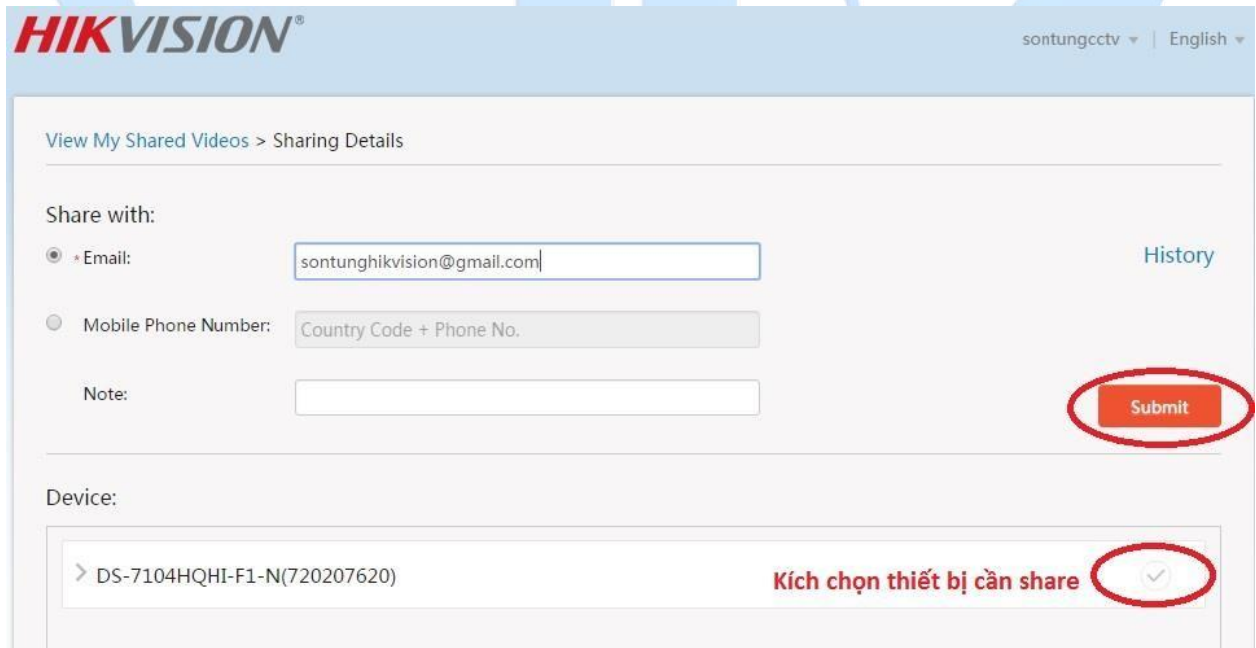

**Đăng nhập vào tài khoản được share chọn Accept**

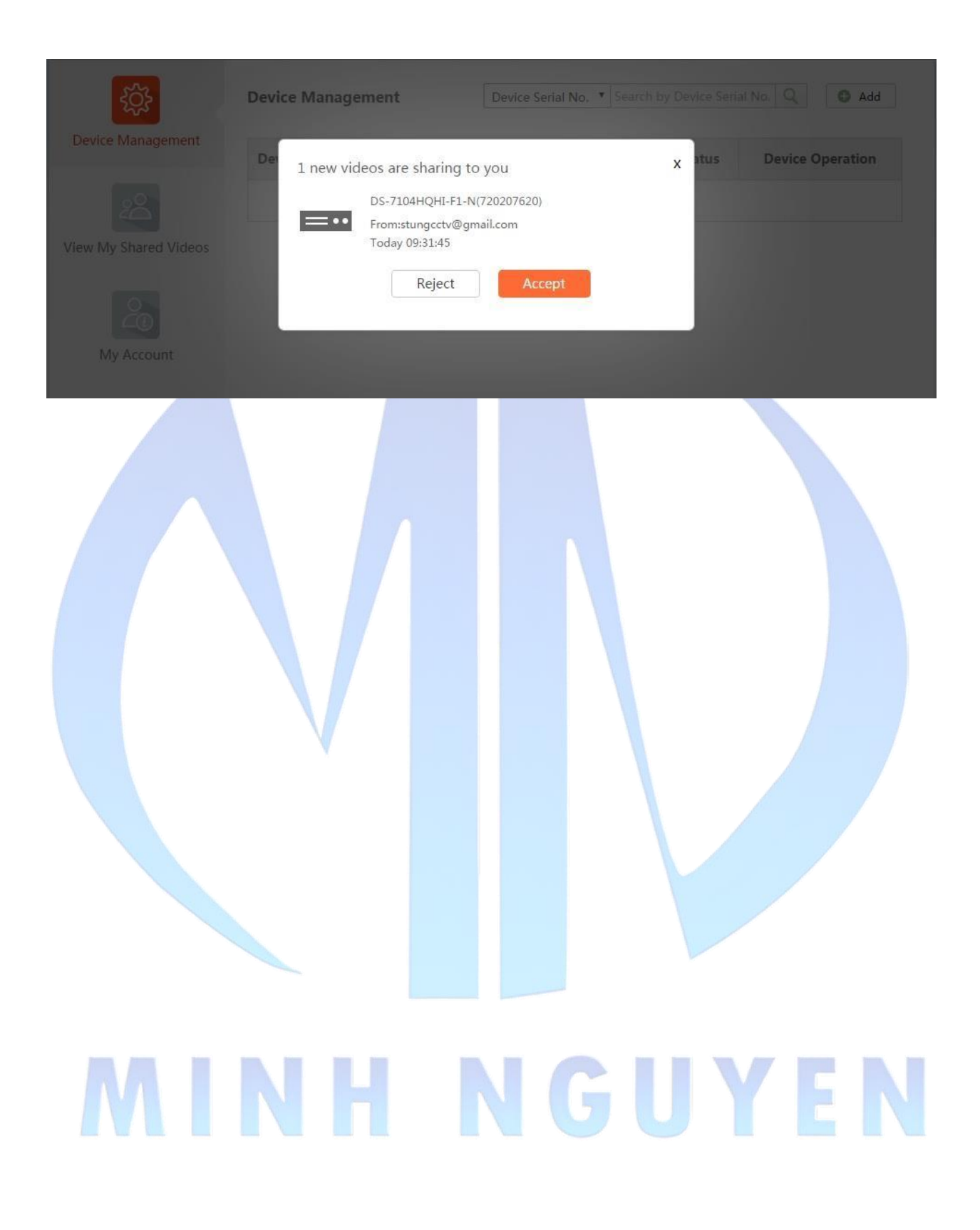